## CREARE UNO SCHEMA DELL'ALGORITMO

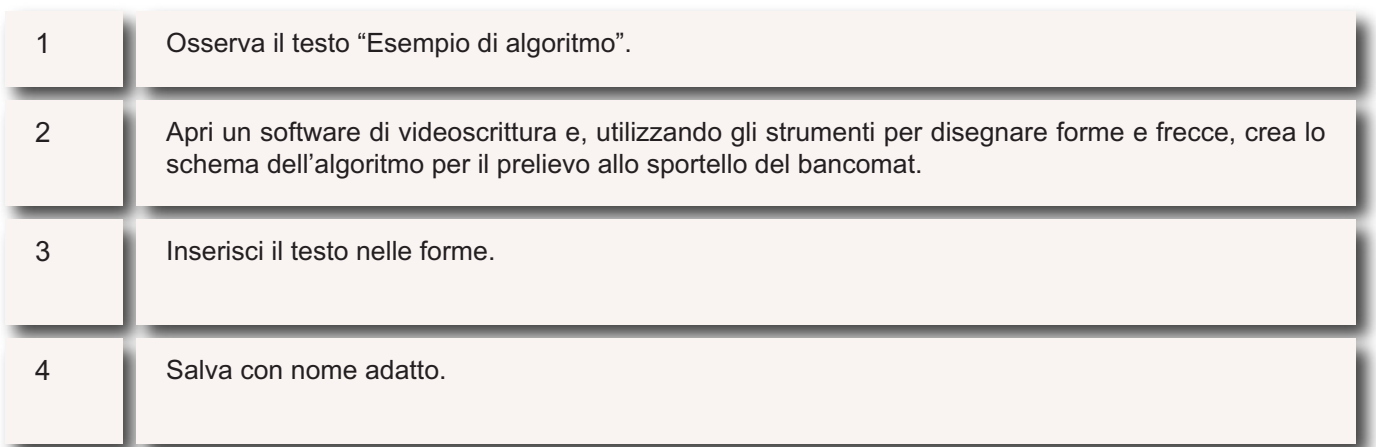